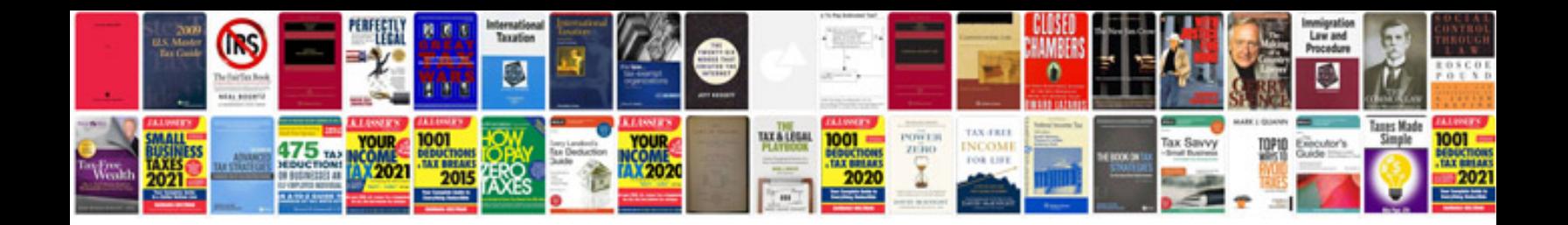

**2013 infiniti g37 manual**

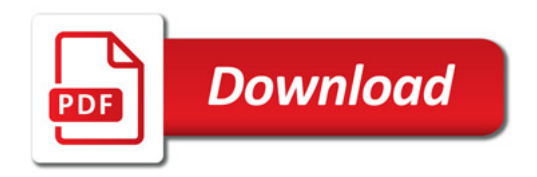

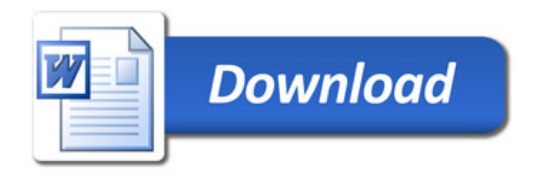